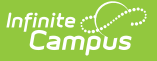

# **KAN-DIS Extract (Kansas)**

Last Modified on 03/11/2024 8:44 am CDT

[Report](http://kb.infinitecampus.com/#report-logic) Logic | [Report](http://kb.infinitecampus.com/#report-editor) Editor | [Generate](http://kb.infinitecampus.com/#generate-the-kan-dis-extract) the KAN-DIS Extract | [KAN-DIS](http://kb.infinitecampus.com/#kan-dis-report-layouts) Report Layouts

**Classic View:** KS State Reporting > KAN-DIS Extract

**Search Terms:** KAN-DIS Extract

KAN-DIS is a browser-based reporting system that stores behavior data on the KSDE servers. KAN-DIS data is entered through online data entry on an incident-by-incident basis or through a batch file upload, where information on multiple incidents is extracted from Campus in a tab delimited file format.

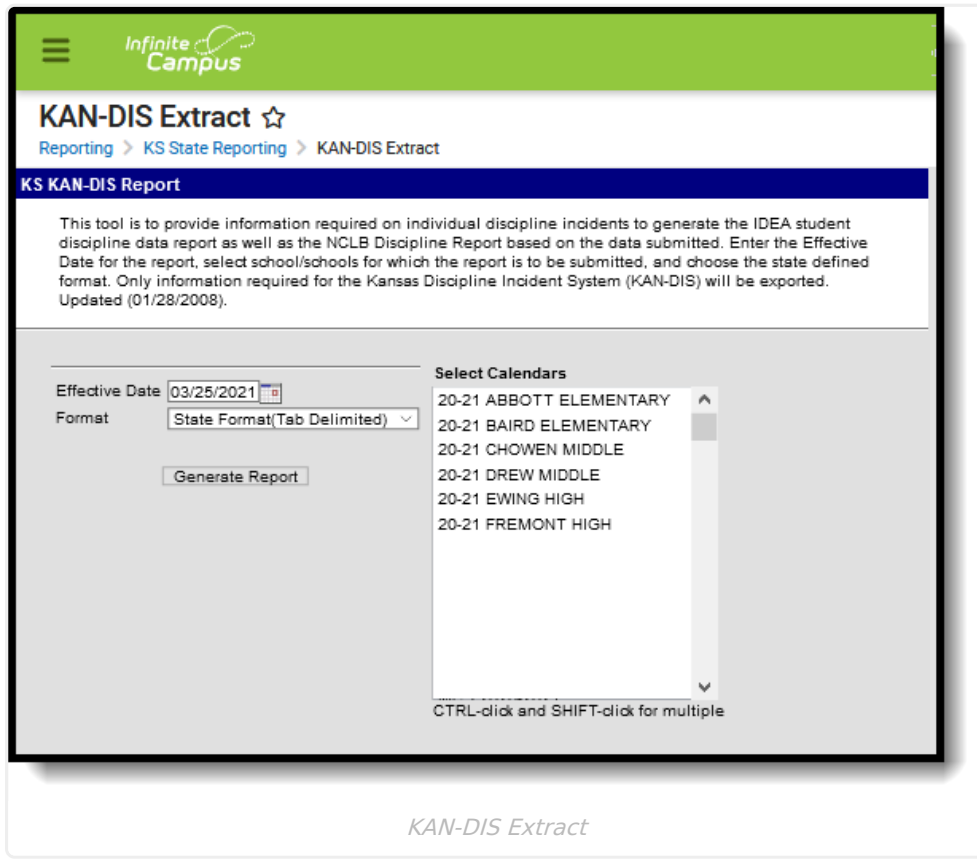

# **Report Logic**

For every discipline event that occurs there should be incident data, incident type (at least one), offender data (at least one), action taken data (at least one) and victim data if applicable.

The following incident types are required and should be reported:

- All incidents involving violence, weapons and/or substance abuse:
	- o If the incident involves a weapon, the type of weapon must be reported.
	- If the incident involves a school staff member victim, information on the type of victim and the type of injury sustained by that victim (or victims) must be included.

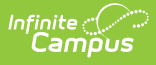

- o If the incident involves a special education student offender and results in major injury for one or more victim, the type of victim and the type of injury sustained by that victim (or victims) must be included.
- All incidents resulting in a suspension (in-school or out-of-school) or expulsion.
	- Length in days must be reported for incidents resulting in a suspension (in or out of school) or an expulsion.
	- o If the length of expulsion for weapons-related incidents is modified based on the Gun Free Schools Act, a description of the modification must be included.
- All incidents resulting in referral to local law enforcement.
	- If an incident results in referral to local law enforcement, the outcome of that referral (misdemeanor charge, felony charge, no charge, or unknown) must be reported.

This includes students with a state resolution code of any of the following, or a resolution sub-type of expulsion or suspension or a weapon indicator or a violence indicator.

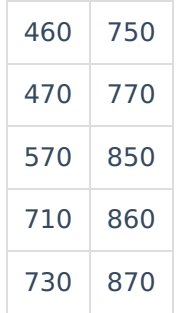

The event must also have a valid State Event Code.

In order to have a victim reported, a person will have to be added to the event with a Role of Victim and a value of 2 or 3 needs to be entered in the victim injury dropdown list. A victim record also reports for any non-student victims on the Behavior Event.

In order to have an offender report, a person needs to be added to the event with a Role of Offender.

## **Report Editor**

The following defines the available options on the KAN-DIS Report editor.

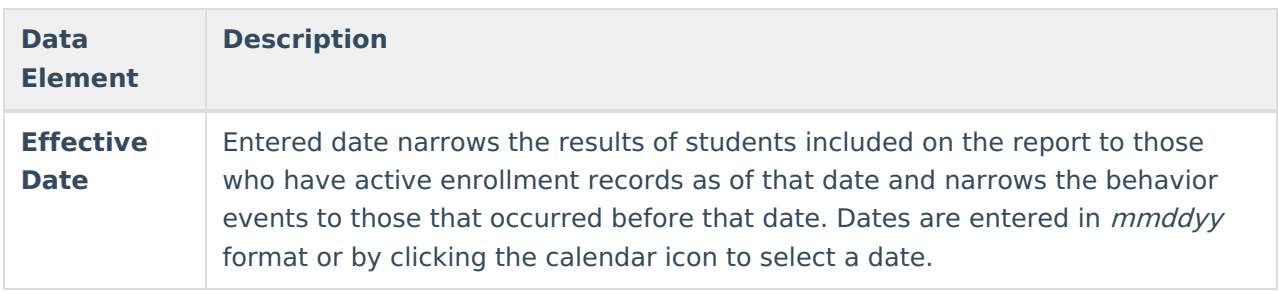

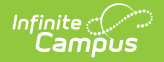

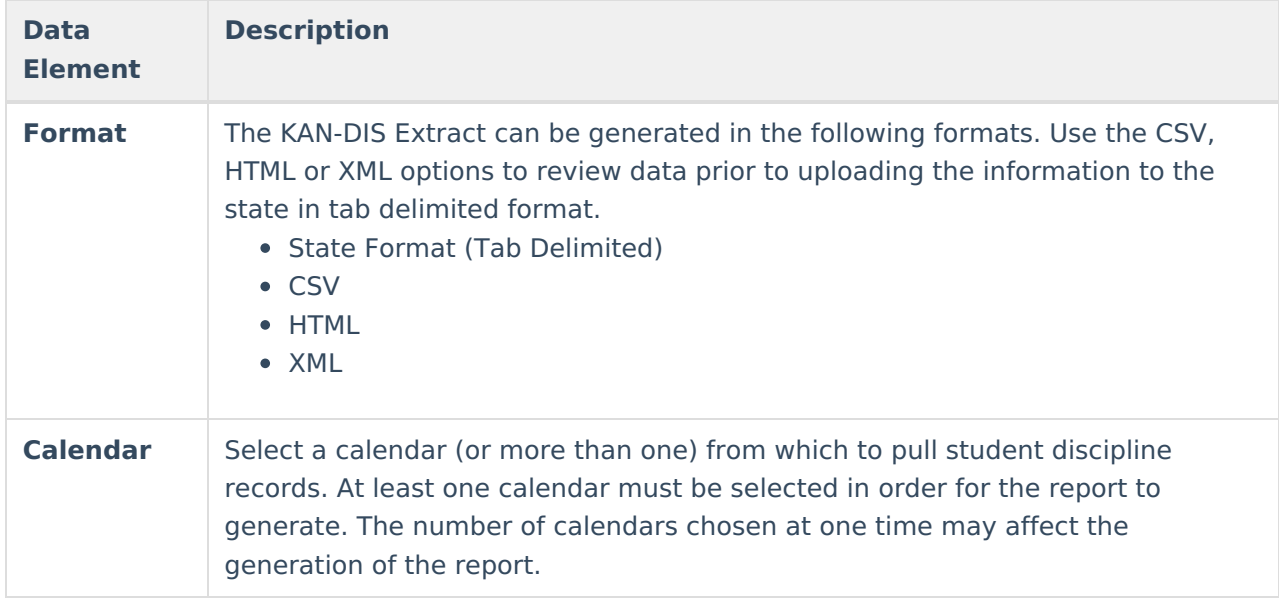

# **Generate the KAN-DIS Extract**

- 1. Enter an **Effective Date** for the extract.
- 2. Select the **Calendars** to include on the report.
- 3. Select the **Format** of the extract.
- 4. Click the **Generate Report** button. The report will appear in the selected format in a new window.

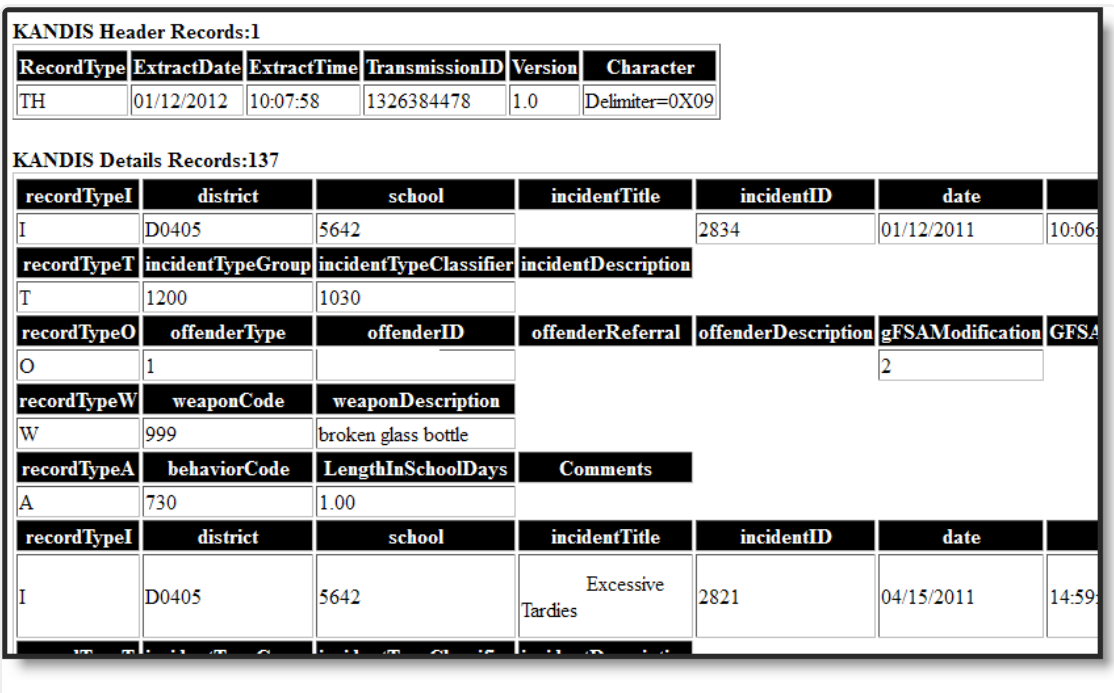

KAN-DIS Extract - HTML Version

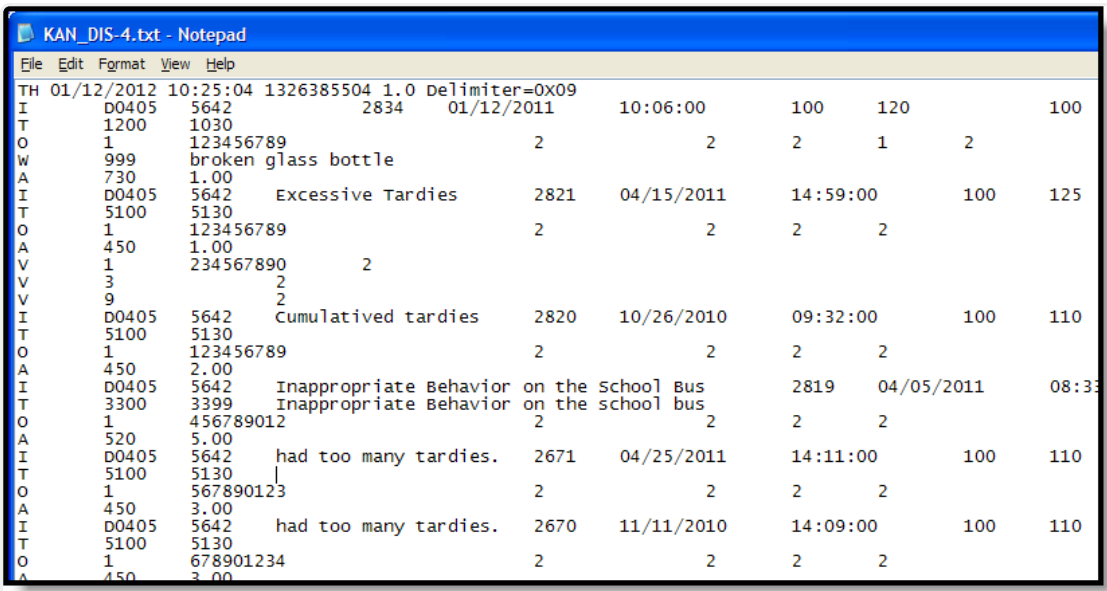

Infinite<br>Campus

KAN-DIS Extract - State Format

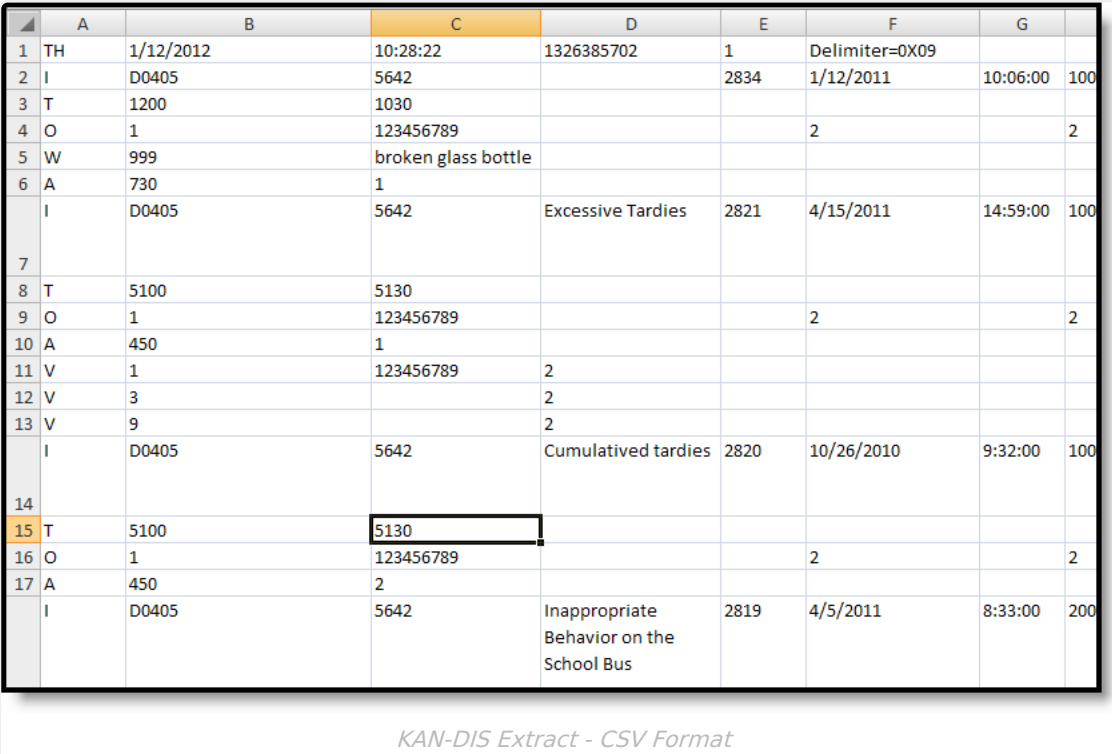

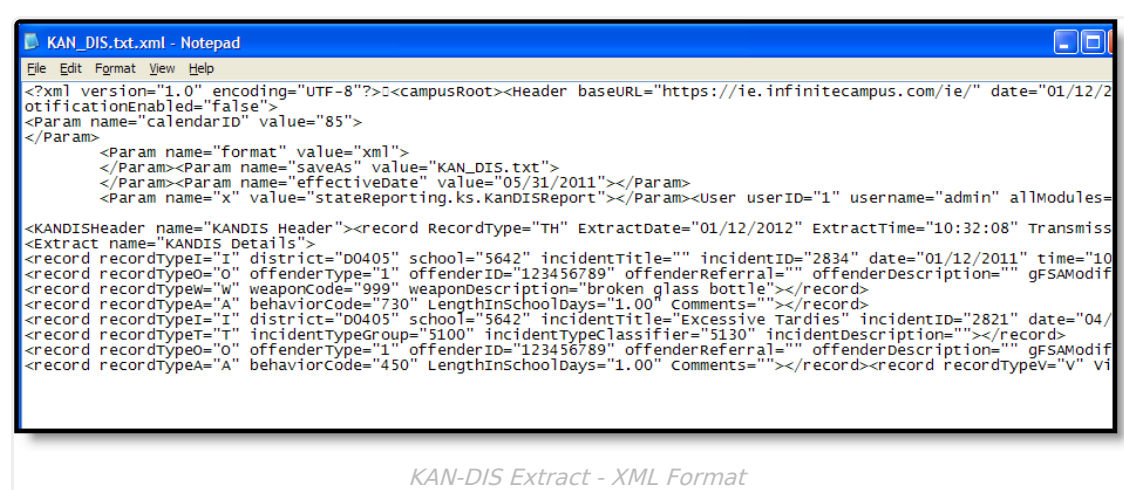

## **KAN-DIS Report Layouts**

[Header](http://kb.infinitecampus.com/#header-record-layout) Record Layout | [Incident](http://kb.infinitecampus.com/#incident-record-layout) Record Layout | Type [Record](http://kb.infinitecampus.com/#type-record-layout) Layout | [Offender](http://kb.infinitecampus.com/#offender-record-layout) Record Layout | [Weapon](http://kb.infinitecampus.com/#weapon-record-layout) Record Layout | Action Taken [Record](http://kb.infinitecampus.com/#action-taken-record-layout) Layout | Victim [Record](http://kb.infinitecampus.com/#victim-record-layout) Layout | Footer [Record](http://kb.infinitecampus.com/#footer-record-layout) Layout

There are six report records included in the KAN-DIS Extract. Each generation of the report also includes a Header Record and a Footer Record.

Each record is reported on its own line, identified by the record type in the first column of each row. The following section describes the record layouts with the elements defined, logic used for reporting and the path to the element in the user interface.

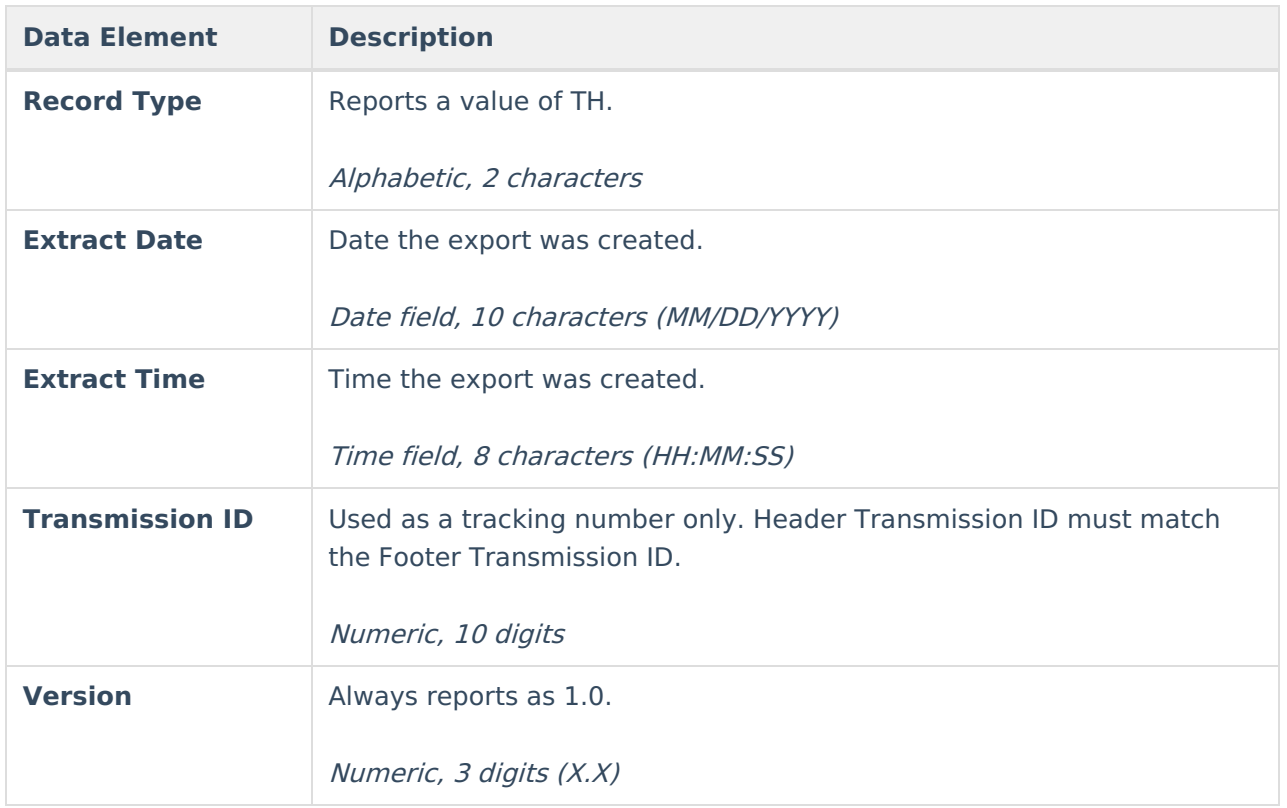

## **Header Record Layout**

Infinite<br>Campus

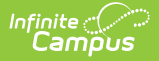

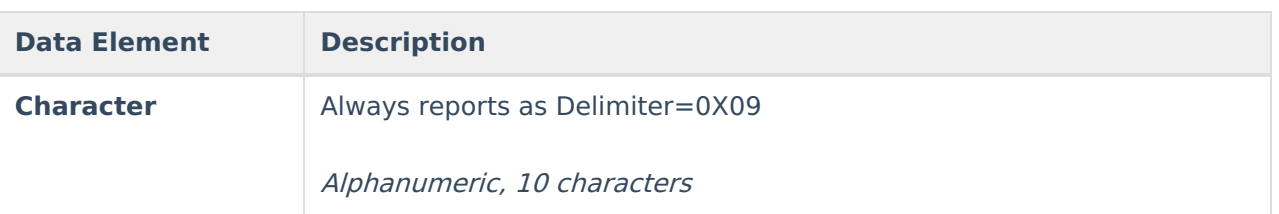

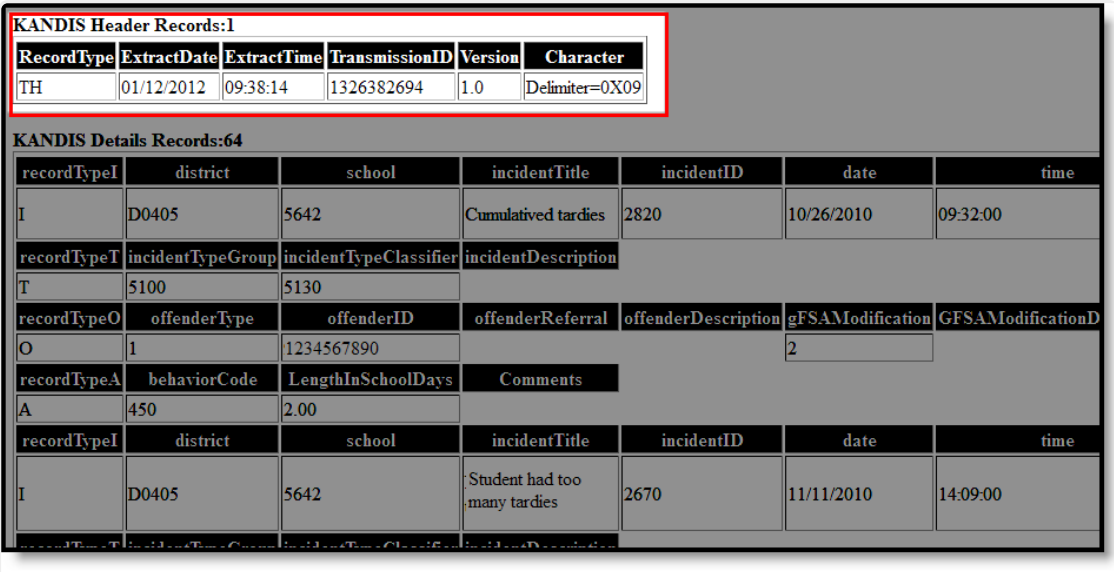

KAN-DIS Extract - Header Record Information

KAN-DIS Extract, Header Record Information

## **Incident Record Layout**

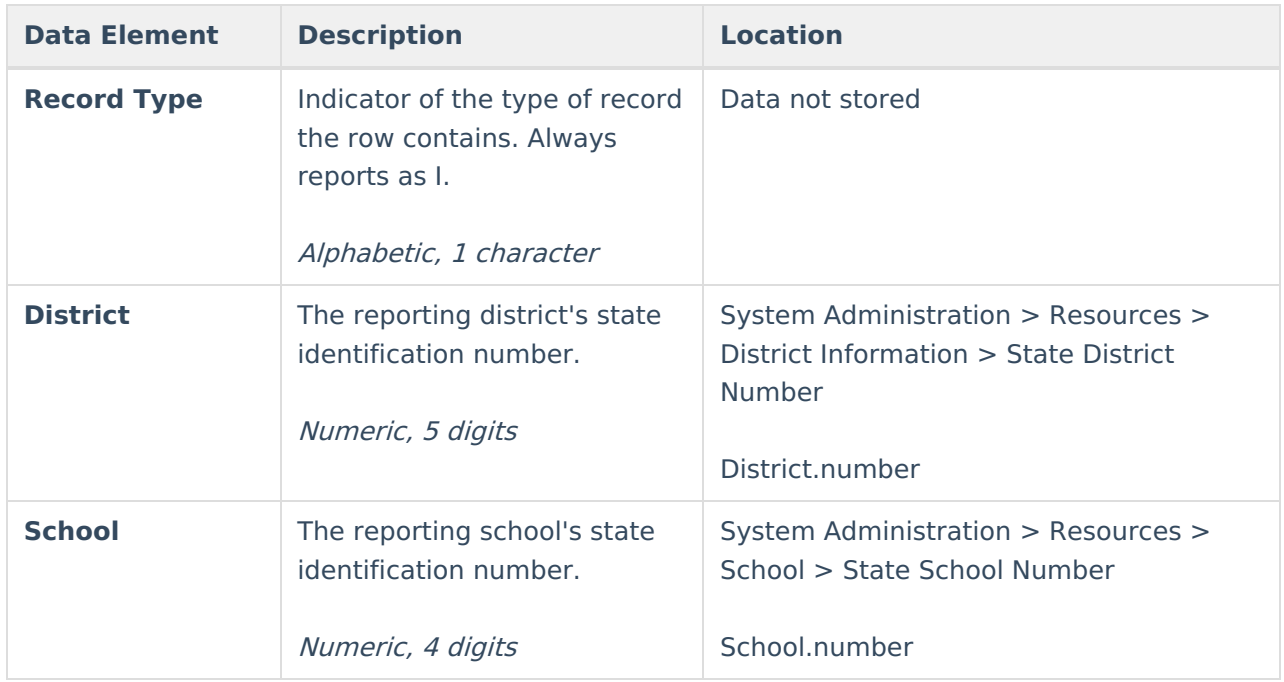

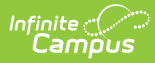

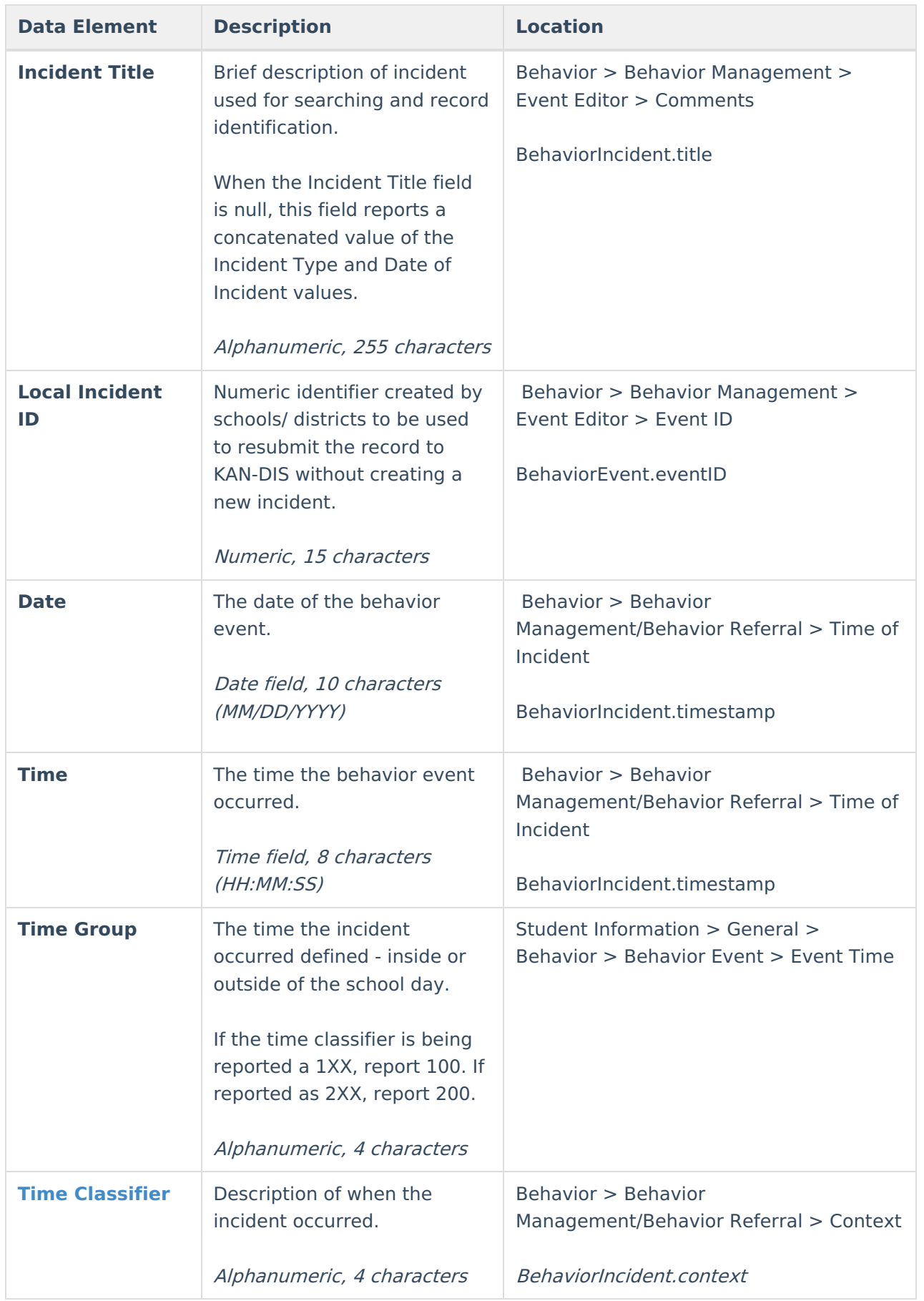

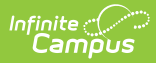

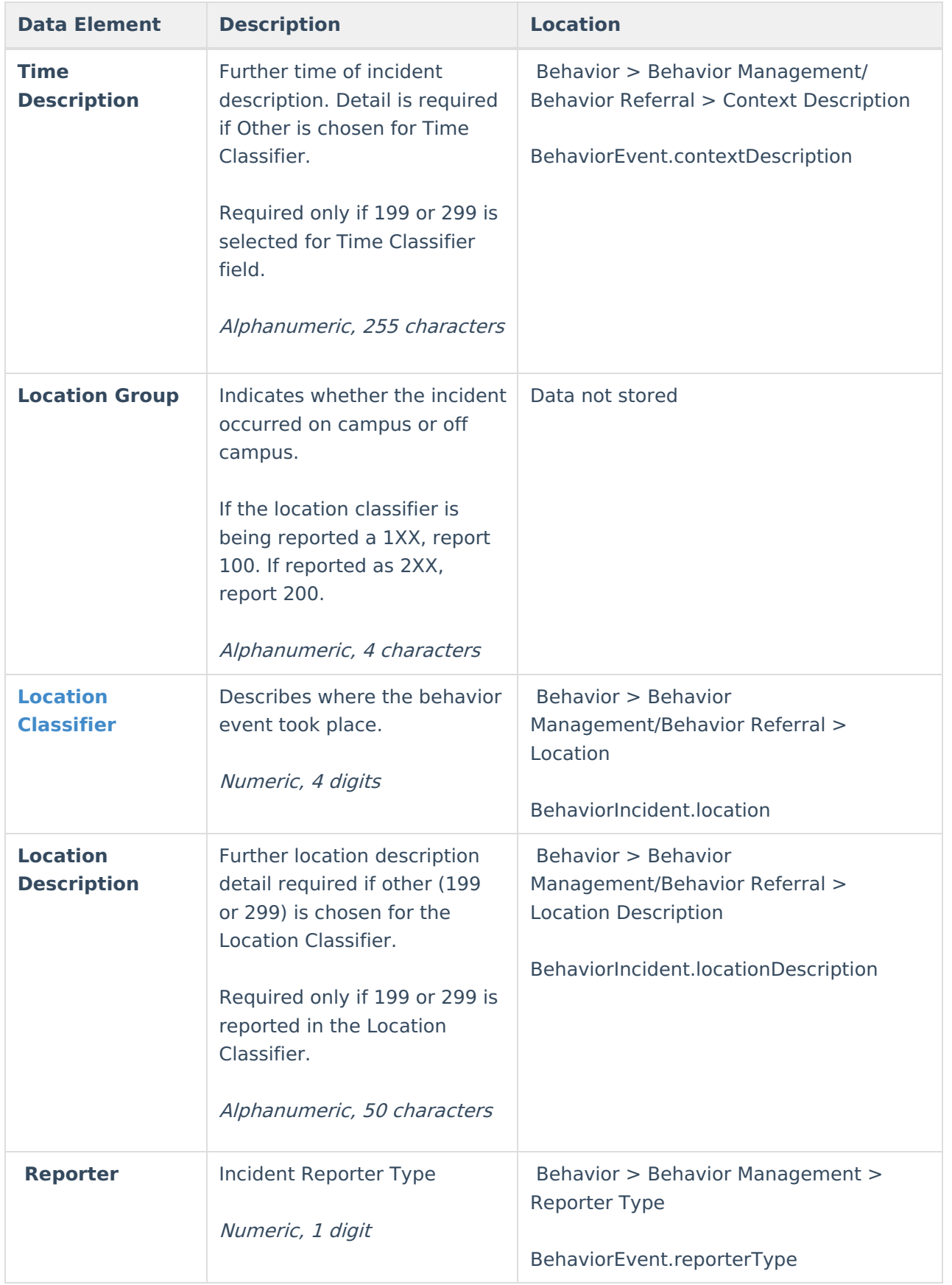

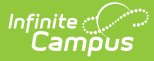

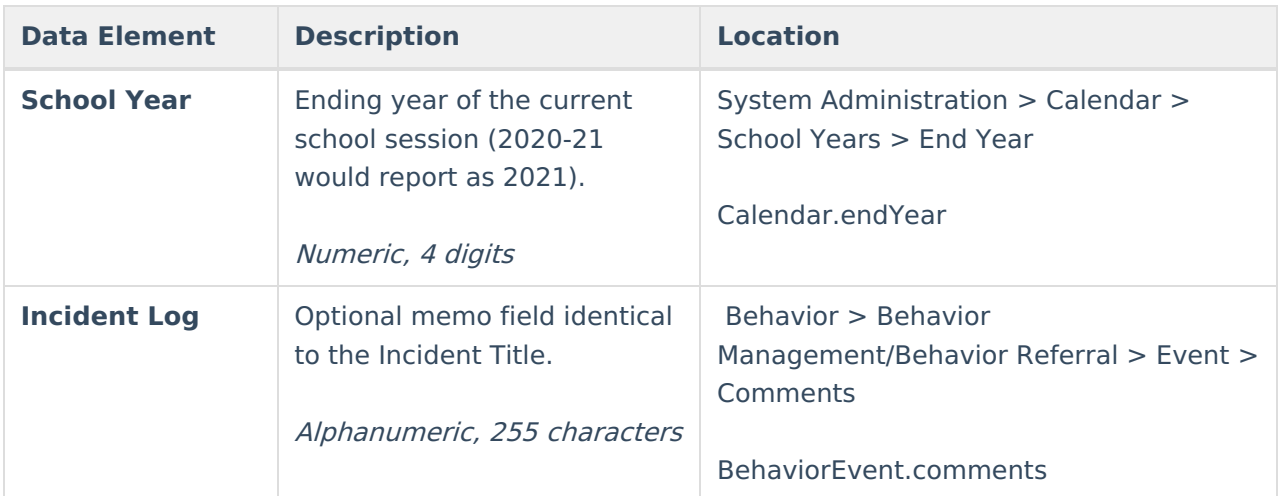

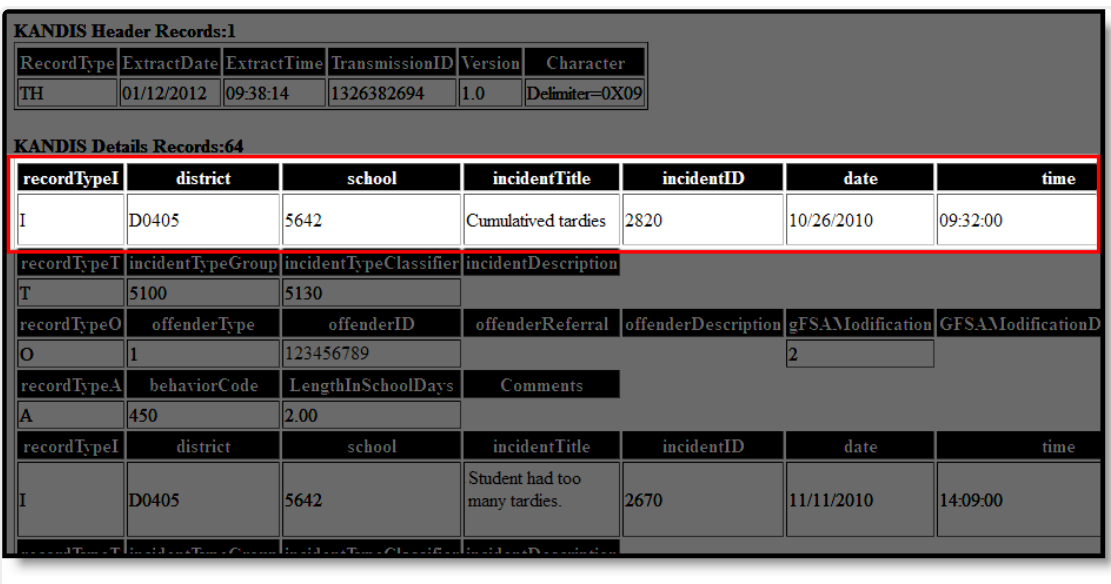

Incident Record Information

#### **Time Classifier Options**

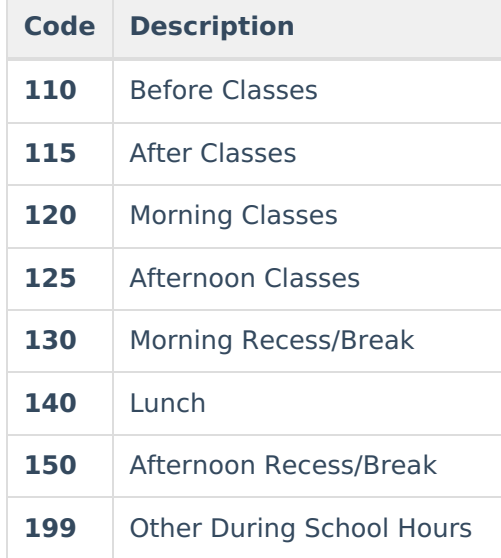

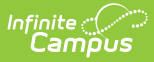

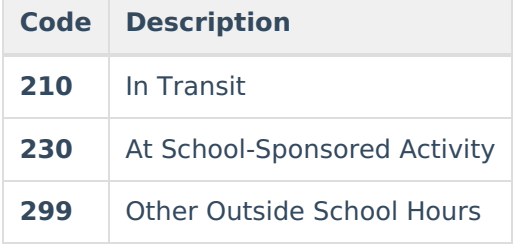

#### **Location Classifier Options**

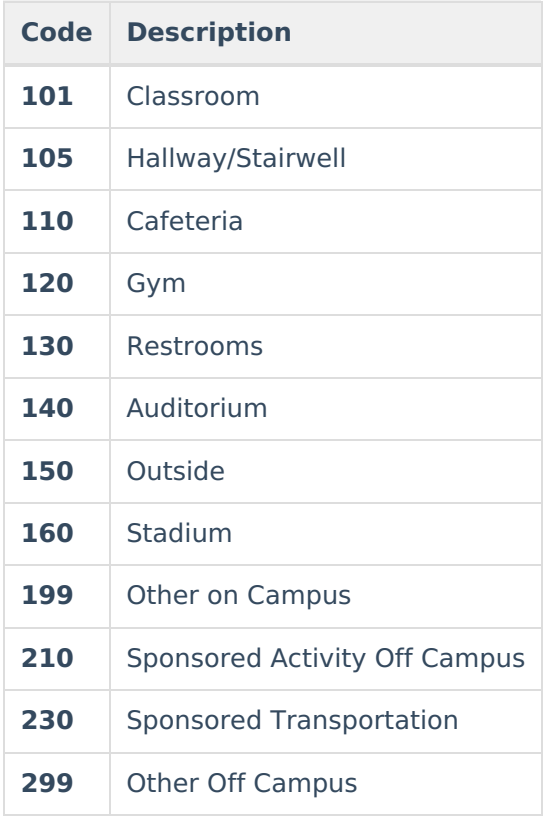

## **Type Record Layout**

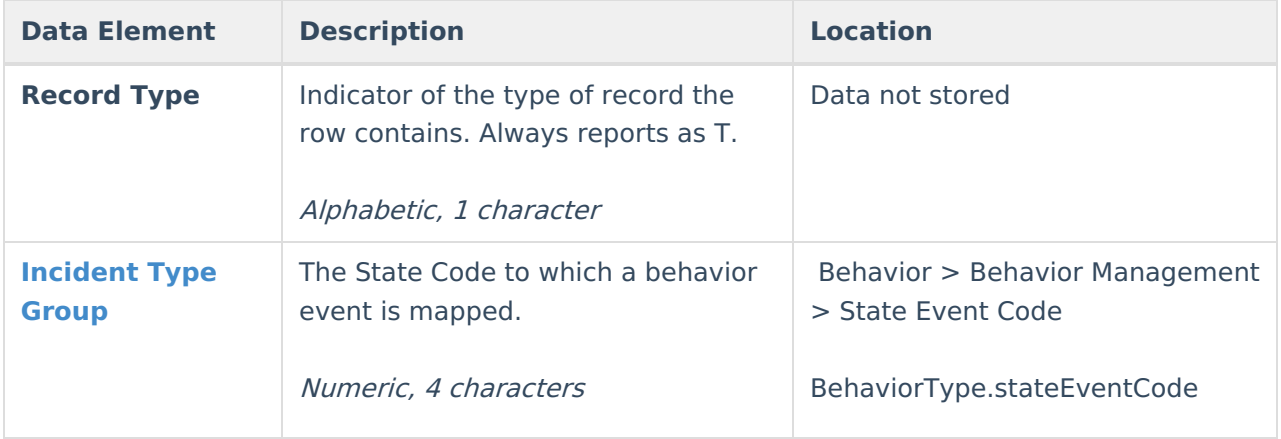

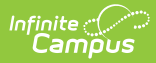

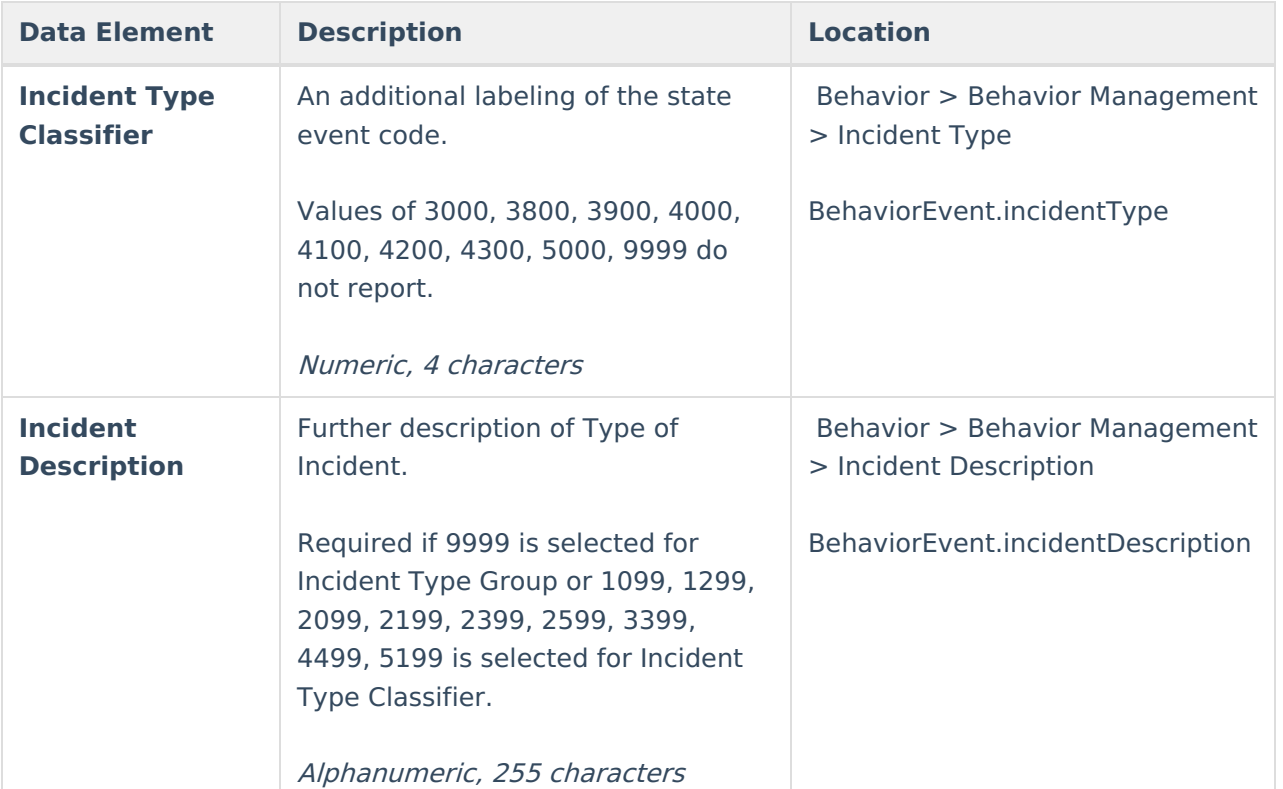

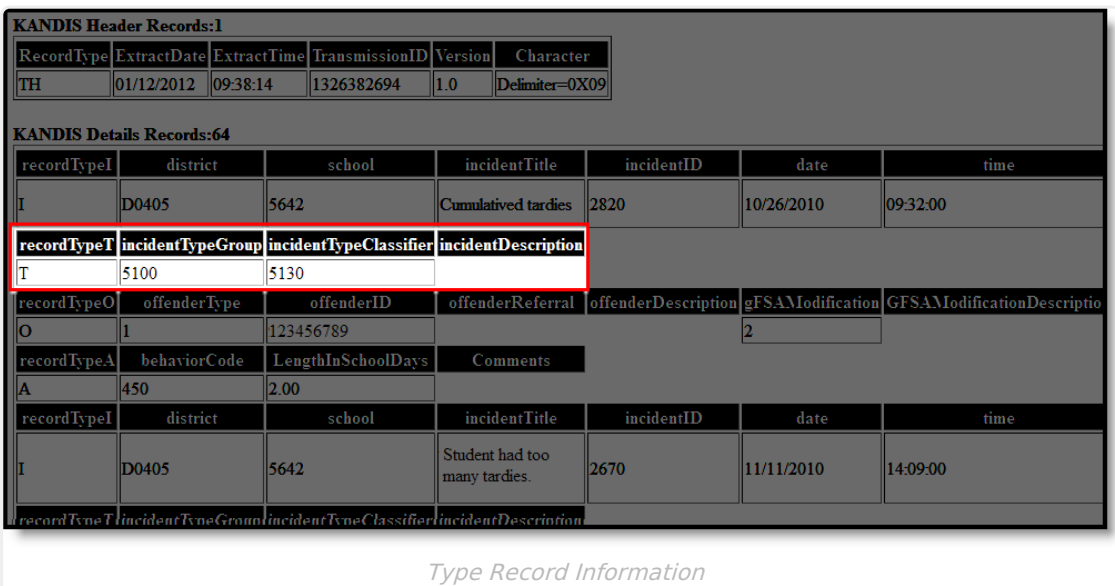

**Incident Type Group Options**

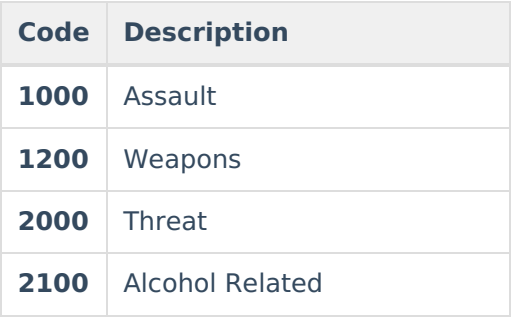

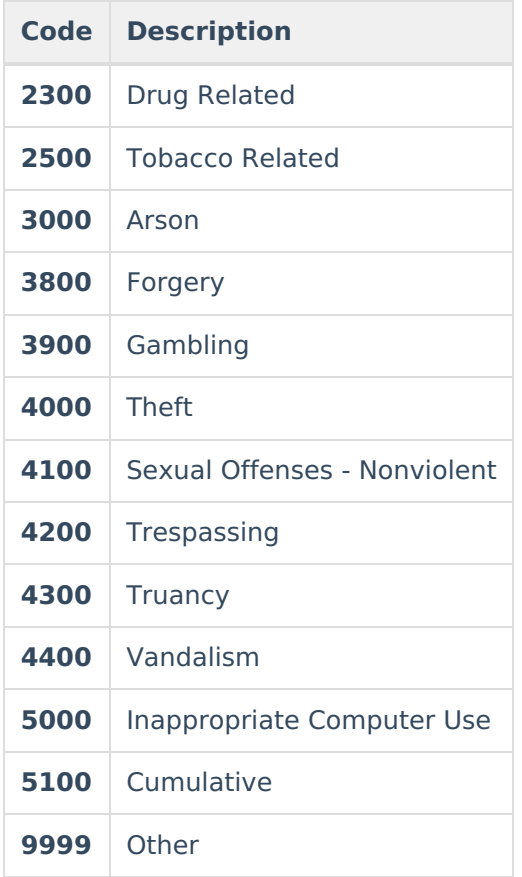

## **Offender Record Layout**

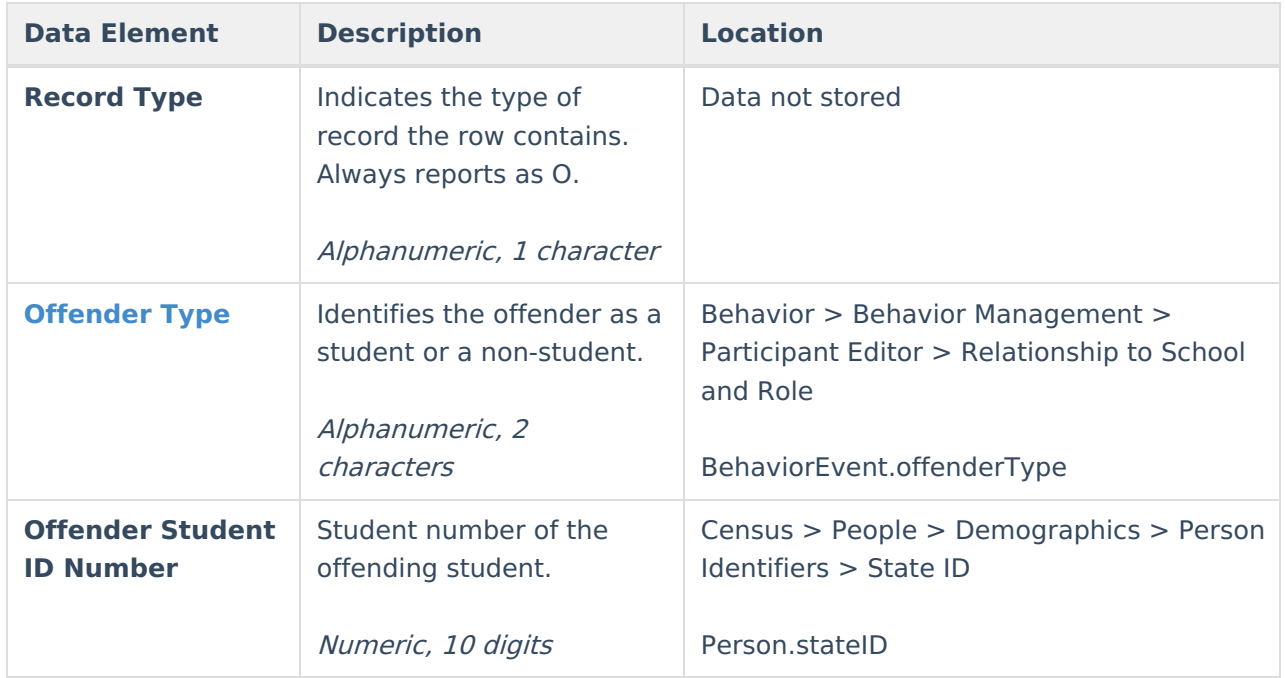

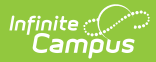

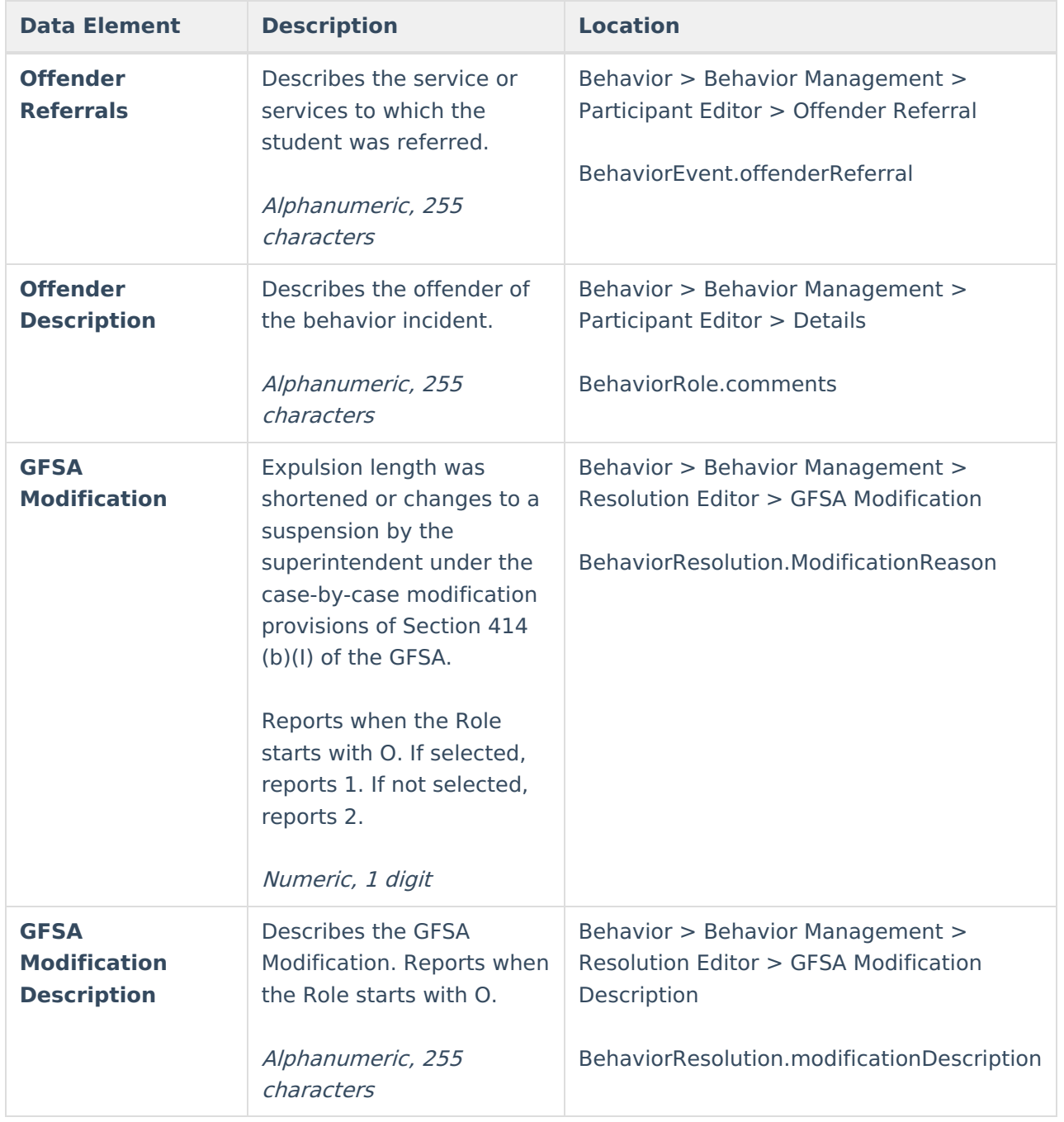

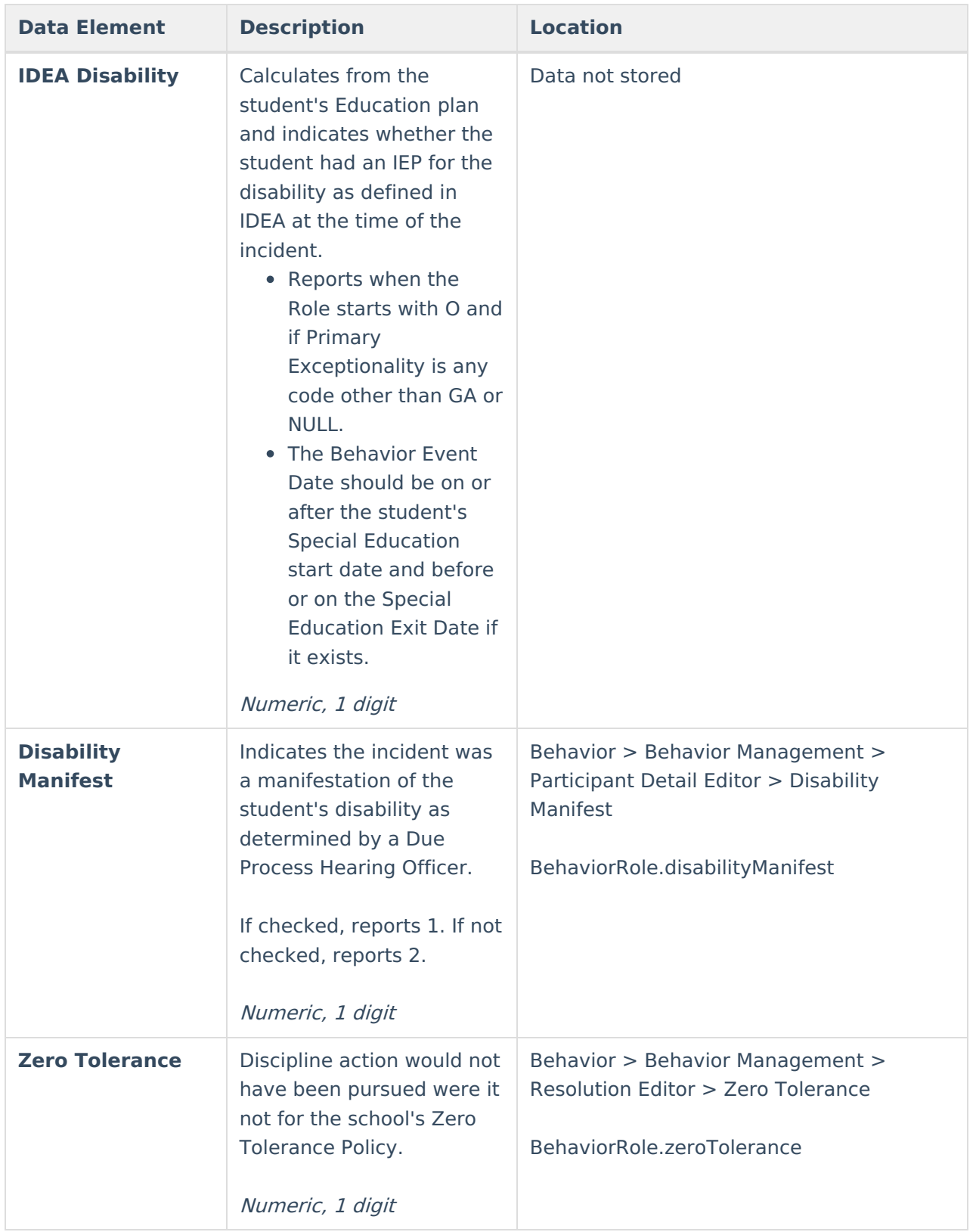

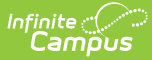

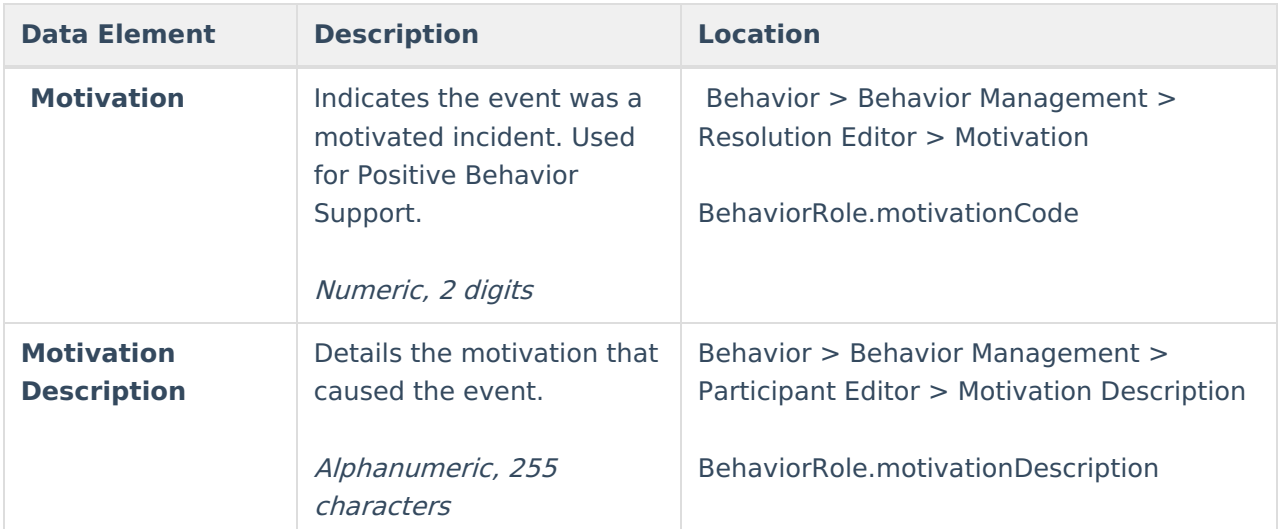

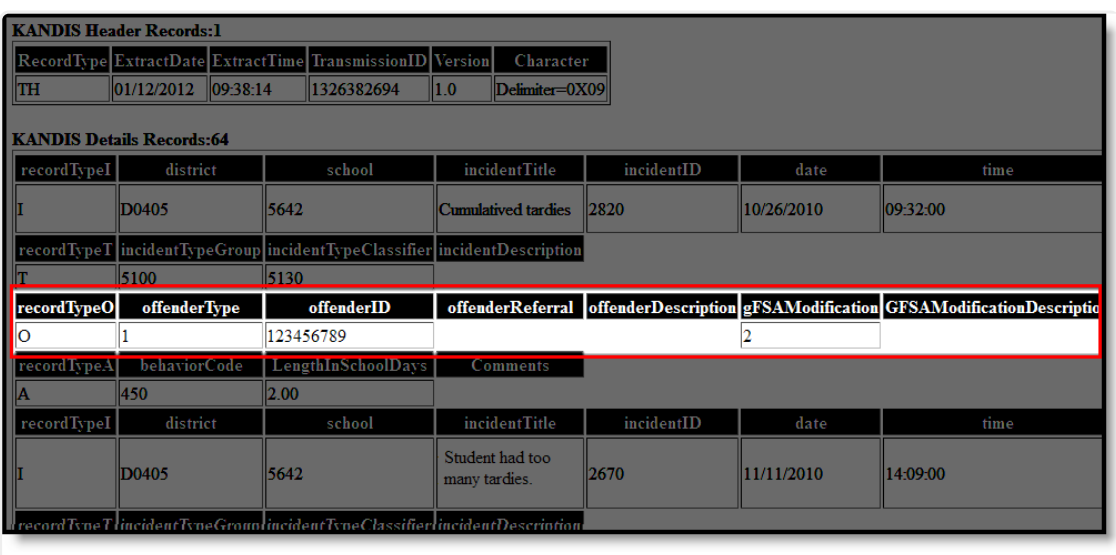

Offender Record Information

#### **Offender Type Options**

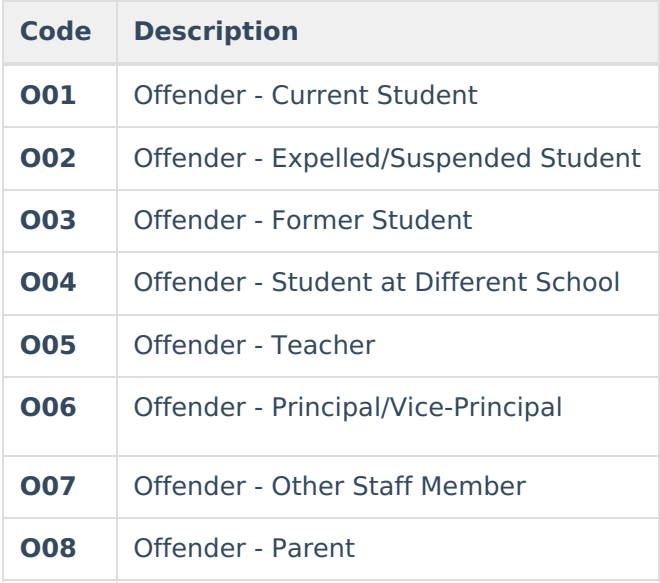

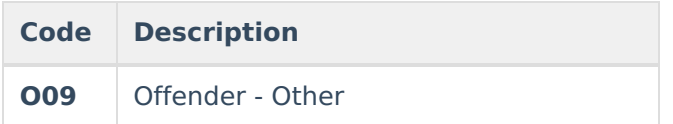

## **Weapon Record Layout**

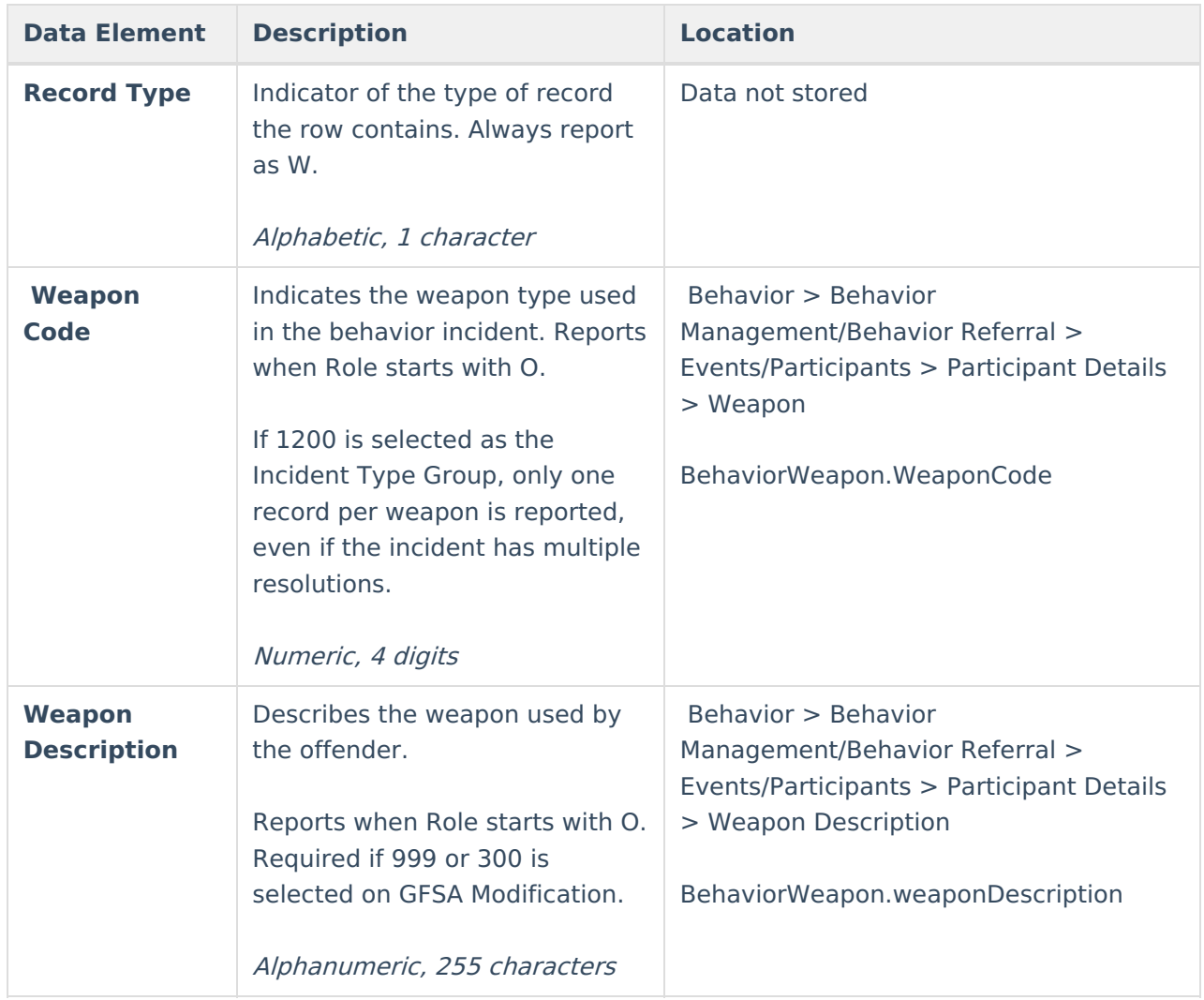

|                                   | <b>KANDIS Header Records:1</b> |                                                                          |                                    |            |            |                                                                                       |                  |
|-----------------------------------|--------------------------------|--------------------------------------------------------------------------|------------------------------------|------------|------------|---------------------------------------------------------------------------------------|------------------|
|                                   |                                | RecordType ExtractDate ExtractTime TransmissionID Version                | Character                          |            |            |                                                                                       |                  |
| <b>TH</b>                         | $01/12/2012$ 10:07:58          | 1326384478                                                               | 1.0<br>Delimiter=0X09              |            |            |                                                                                       |                  |
| <b>KANDIS Details Records:137</b> |                                |                                                                          |                                    |            |            |                                                                                       |                  |
| recordTypeI                       | district                       | school                                                                   | incidentTitle                      | incidentID | date       | time                                                                                  |                  |
|                                   | D0405                          | 5642                                                                     |                                    | 2834       | 01/12/2011 | 10:06:00                                                                              | 100              |
|                                   |                                | recordTypeT incidentTypeGroup incidentTypeClassifier incidentDescription |                                    |            |            |                                                                                       |                  |
|                                   | 1200                           | 1030                                                                     |                                    |            |            |                                                                                       |                  |
| recordTypeO                       | offenderType                   | offenderID                                                               |                                    |            |            | offenderReferral offenderDescription gFSAModification GFSAModificationDescription IDE |                  |
|                                   |                                | 123456789                                                                |                                    |            |            |                                                                                       | $\boldsymbol{2}$ |
| recordTypeW                       | weaponCode                     | weaponDescription                                                        |                                    |            |            |                                                                                       |                  |
| W                                 | 999                            | broken glass bottle                                                      |                                    |            |            |                                                                                       |                  |
| recordTypeA                       | behaviorCode                   | LengthInSchoolDavs                                                       | Comments                           |            |            |                                                                                       |                  |
|                                   | 730                            | 1.00                                                                     |                                    |            |            |                                                                                       |                  |
| recordTypeI                       | district                       | school                                                                   | incidentTitle                      | incidentID | date       | time                                                                                  |                  |
|                                   | D0405                          | 5642                                                                     | <b>Excessive</b><br><b>Tardies</b> | 2821       | 04/15/2011 | 14:59:00                                                                              | 100              |
|                                   |                                | recordTypeT incidentTypeGroup incidentTypeClassifier incidentDescription |                                    |            |            |                                                                                       |                  |

Weapon Record Information

## **Action Taken Record Layout**

Infinite<br>Campus

![](_page_16_Picture_260.jpeg)

![](_page_17_Picture_0.jpeg)

![](_page_17_Picture_336.jpeg)

![](_page_17_Picture_337.jpeg)

#### Action Record Information

## **Victim Record Layout**

![](_page_17_Picture_338.jpeg)

![](_page_18_Picture_0.jpeg)

![](_page_18_Picture_278.jpeg)

![](_page_18_Picture_279.jpeg)

Victim Record Information

![](_page_19_Picture_0.jpeg)

## **Footer Record Layout**

![](_page_19_Picture_125.jpeg)

![](_page_19_Picture_126.jpeg)

Footer Record Information